#### **Willkommen zur S-Bahn Endingen!**

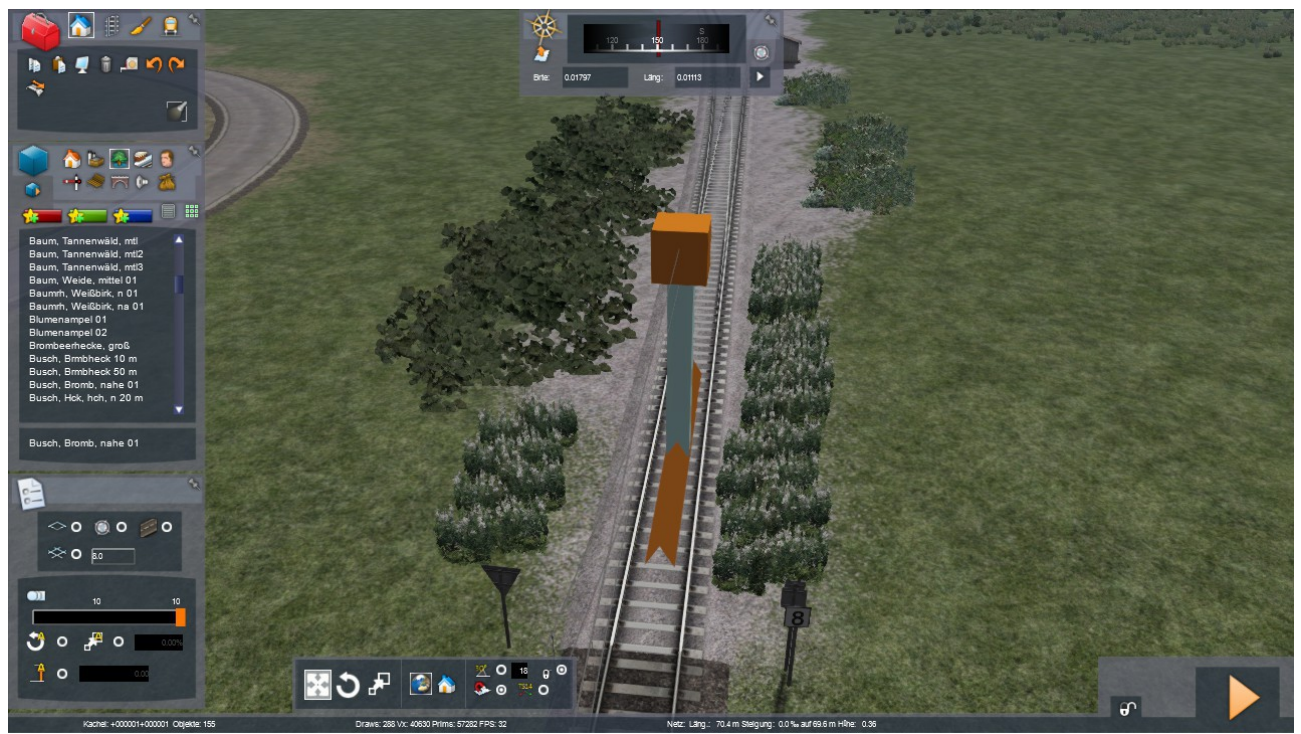

*Editor-Bild aus der Bauphase, Endingen Centrum Einfahrt R. Endingen SFS/Ending Bahnhof*

Die S-Bahn Endingen ist eine halbfiktive Nahverkehrsstrecke in Anlehnung an die Deutsche Bahntechnik. Sie ist hauptsächlich eingleisig, aber durchgehend elektrifiziert. Es gibt drei Linien, von denen zwei tw. den selben Linienweg haben. Außerdem gibt es eine kurze Schnellfahstrecke, die parallel zur S1 und S3 verläuft. Die gesamte Strecke arbeitet auf einem sehr kleinem Raum.

# **Vorraussetzungen:**

Es wird an Payware benötigt: \*München-Garmisch (Steam) \*European Loco and Assets Pack (Steam) \*Br 420 (Steam; nur für ein Scenario) \*Isle of Wight (Steam; nur für einige Scenarien) Sollte diese Liste unvollständig sein, melden sie mir das bitte (s. Kontakt).

Es wird keine Freeware benötigt! Scenarien die Zusatzcontent benötigen sind extra gekennzeichnet!

# **Inhalt:**

Strecke S-Bahn Endingen Scenarios: \*Standardscenarios \*Schnelles-Spiel-Scenarios (Südrichtung) \*Ein Free-Roaming-Scenario

# **Stand der Strecke:**

->Nachbau einer PTP 2-Strecke

->pre-BETA-Stadium (Bei mir gibt es nur BETA, INDEV und INFDEV sowie jwls. Vorstadium)

=>Es fehlt noch z. T. Die Signalisierung (PZB work in progress), Oberleitungsmasten fehlen, o. ä.; Detailfehler, nicht nach NSBV-Fahrplan!

# **Streckenplan:**

Die Strecke beginnt in "*Endingen Bahnhof"* (viergleisig mit zwei Durchgangsgleisen), welcher an einer erst eingleisigen, dann zweigleisigen Magistrale liegt, die in einem Tunnel verschwindet. Die eigentliche Strecke zweigt im Bahnhofsvorfeld zweigleisig ab<sup>1</sup> und erreicht den Haltepunkt "*Endingen Lager Ost*" (im Gleisplan "Endingen Warehouse"), welcher am linken Gleis liegt. Daraufhin führt das Gleispaar zu einem Containerterminal und einer zweigleisigen Abstellgruppe, die von den Hauptgleisen umschlossen wird. Links führt die "Schnellfahrstrecke" nach "Endingen Centrum", rechts die S-Bahn nach "*Endingen DrB*.". Danach erreicht auch sie Endingen Centrum. Nur die S1 fährt noch bis "*Ending Bahnhof*" weiter, vorbei am Airport über eine Brücke am Wasser entlang. Dort ist Streckenende. Ein Abzweig ab da steht noch offen.

# **Extra Content:**

Neue Scenarios gibt es auf Rail-sim.de sowie Updates und Support.

#### **Rechtliches:**

Es sollten keine Urheberrechte verletzt werden. Wenn dies dennoch der Fall ist, kontaktieren sie mich bitte einfach. Ich bin gerne bereit Fehler zu beheben.

Ich übernehme keine Haftung für Schäden!

Es ist erlaubt, die Strecke frei zu modifizieren oder weiterzuveröffentlichen, solange mein Name sowie Downloadlink der Route eingetragen sind. YouTube-Let's Plays o. ä. Zu dieser Strecke sind erlaubt.